# Esploriamo i colori

Esperimenti e Attività alla scoperta dei colori

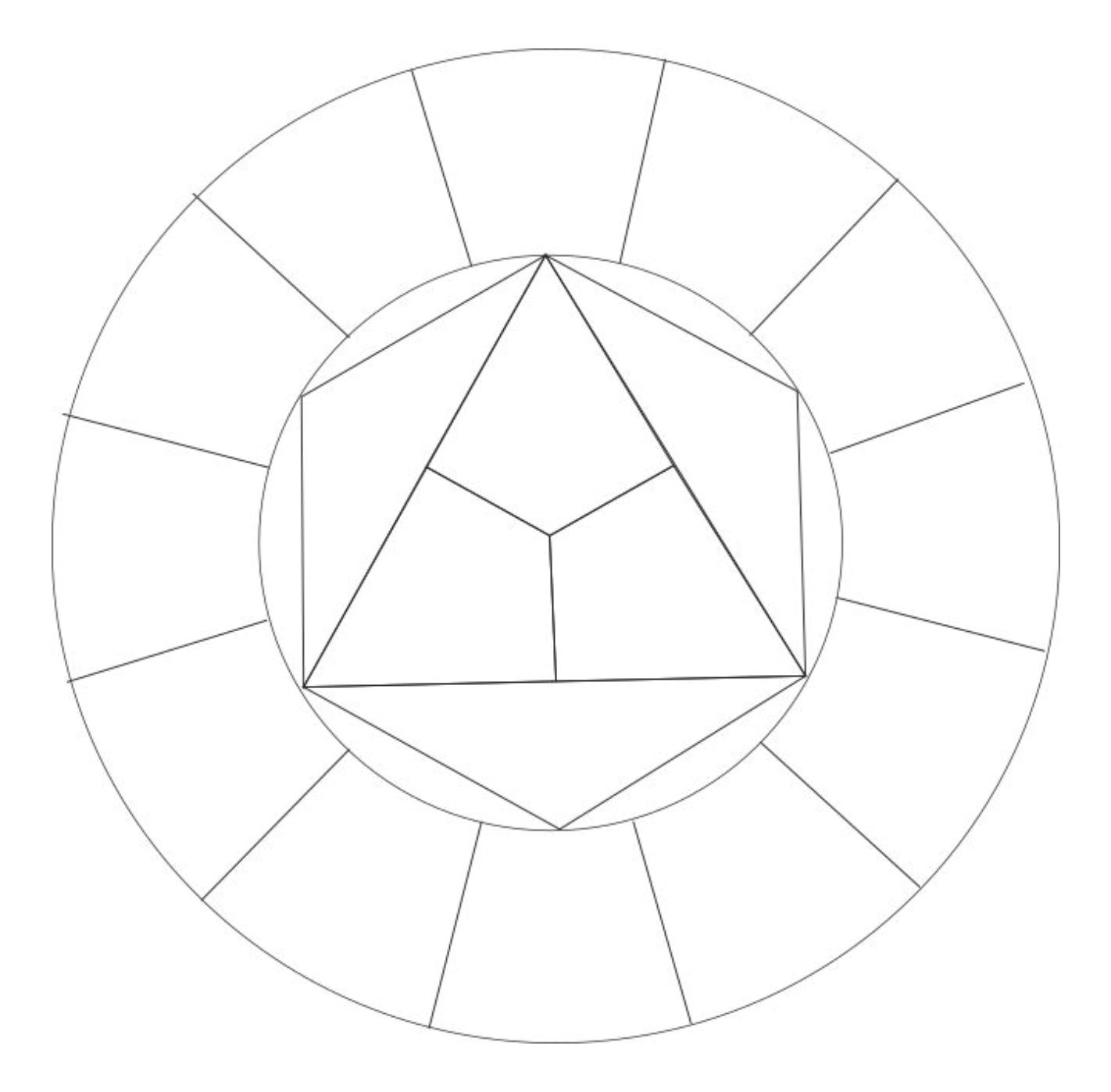

Esploriamo i colori ©2020 Mauro Rizzi Quest'opera è distribuita con Licenza Creative Commons Attribuzione - Condividi allo stesso modo 3.0 Italia

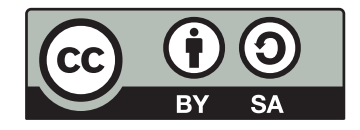

## Introduzione

Questo sussidio è pensato per i ragazzi degli ultimi anni della scuola primaria. Il suo scopo è di far conoscere il colore in tutta la sua ricchezza. Le attività proposte coinvolgono l'arte, la scienza, la tecnologia e sono state pensate per essere realizzate da un piccolo gruppo di quattro cinque componenti. Le icone poste in cima alle pagine sono pensate per aiutare la comprensione del tipo di attività presentata.

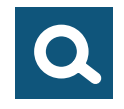

Attività Esplorative

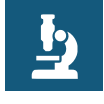

Scienza

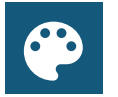

Arte

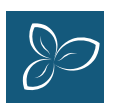

Natura

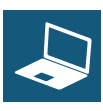

Informatica

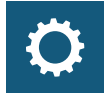

Tecnologia

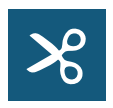

Uso di attrezzi o strumenti

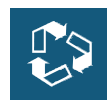

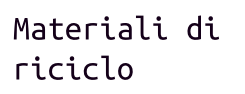

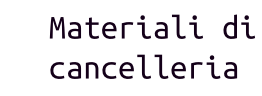

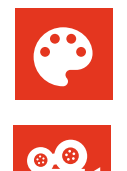

Cinema

Arte

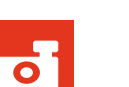

Fotografia

Attività Espressive

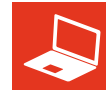

Informatica

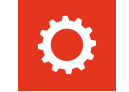

Tecnologia

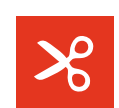

Uso di attrezzi o strumenti

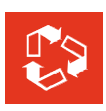

Materiali di riciclo

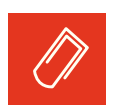

Materiali di cancelleria

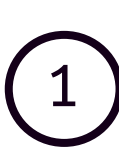

# Il prisma di Newton

 $\mathbf{1}$ 

Posiziona una torcia elettica accesa davanti al prisma come vedi nella figura.

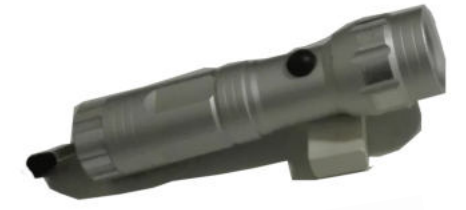

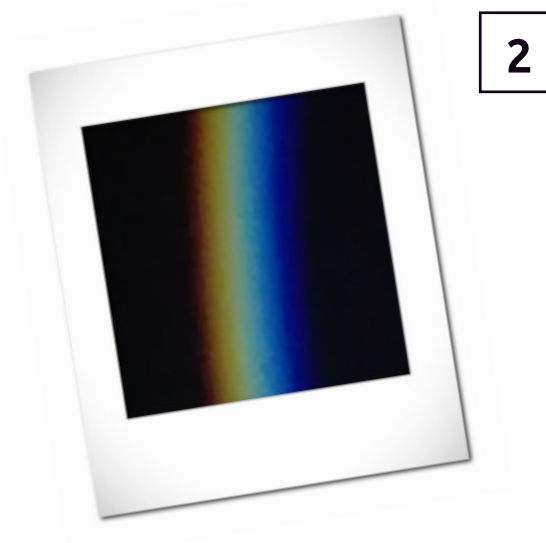

Spegni la luce e vedrai apparire lo «spettro dei colori»

#### • Osserva

Guarda lo spettro proiettato e prova a rispondere alle domande: -Quanti colori riesci a distinguere? -Ouali colori vedi?

#### • Che cosa succede?

La luce in realtà è composta da tante particelle dette fotoni. Queste particelle non hanno massa, sono indivisibili e viaggiano ad altissima velocità (299 792 458 metri al secondo). Ognuna di queste particelle possiede un'energia diversa. Le particelle blu ad esempio hanno più energia di quelle rosse. Di solito queste particelle sono mischiate tra di loro e noi vediamo solamente una luce bianca. Ouando incontrano il prisma invece le particelle percorrono ciascuna una traiettoria diversa a secondo dell'energia posseduta. Il prisma dunque scompone la luce nelle varie particelle che la compongono. Questo ci permette di distinguere i vari colori.

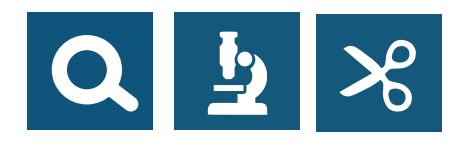

#### • Ouanti colori ci sono nell'arcobaleno?

Isaac Newton, che studiò a lungo lo spettro dei colori, individuò al suo interno sette colori principali: rosso, arancio, giallo. verde. blu. indaco e violetto. I colori presenti nello spettro sono però molti di più. Non riusciamo a distinguere tutti i colori dello spettro ad occhio nudo, ma sono più di due milioni.

 $2<sup>1</sup>$ 

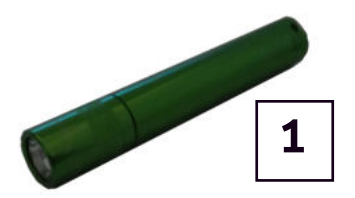

Prendi tre torce con luce colorata (rossa, verde, blu)

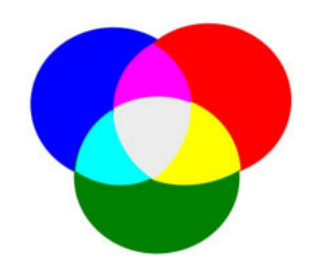

Proietta le luci su una parete e falle sovrapporre.

#### • Osserva

-Cosa succede quando la luce blu si sovrappone a quella verde? -E quando il blu incontra il rosso? -Se sovrappongo tutti e tre i colori cosa ottengo?

#### • Mischiare i colori

Quando si sommano raggi luminosi si ottiene quella che viene chiamata sintesi additiva. Il colore finale è più chiaro e luminoso di quello di partenza. Prova ora a mescolare tra di loro un po' di tempera rossa, verde e blu. Che colore ottieni? Quando si utilizzano pigmenti (tempere, pastelli, vernici, inchiostri) si ha una sintesi sottrattiva. Il colore che si ottiene è più scuro e meno luminoso di quello di partenza. Mescolando la tempera rossa, verde e blu ad esempio si ottiene un grigio scuro.

#### • Per approfondire

Sheddad Kaid Ferrón e Eduard Altarriba, Il mio primo libro di fisica quantistica, Erickson 2019.

### La trottola di Maxwell

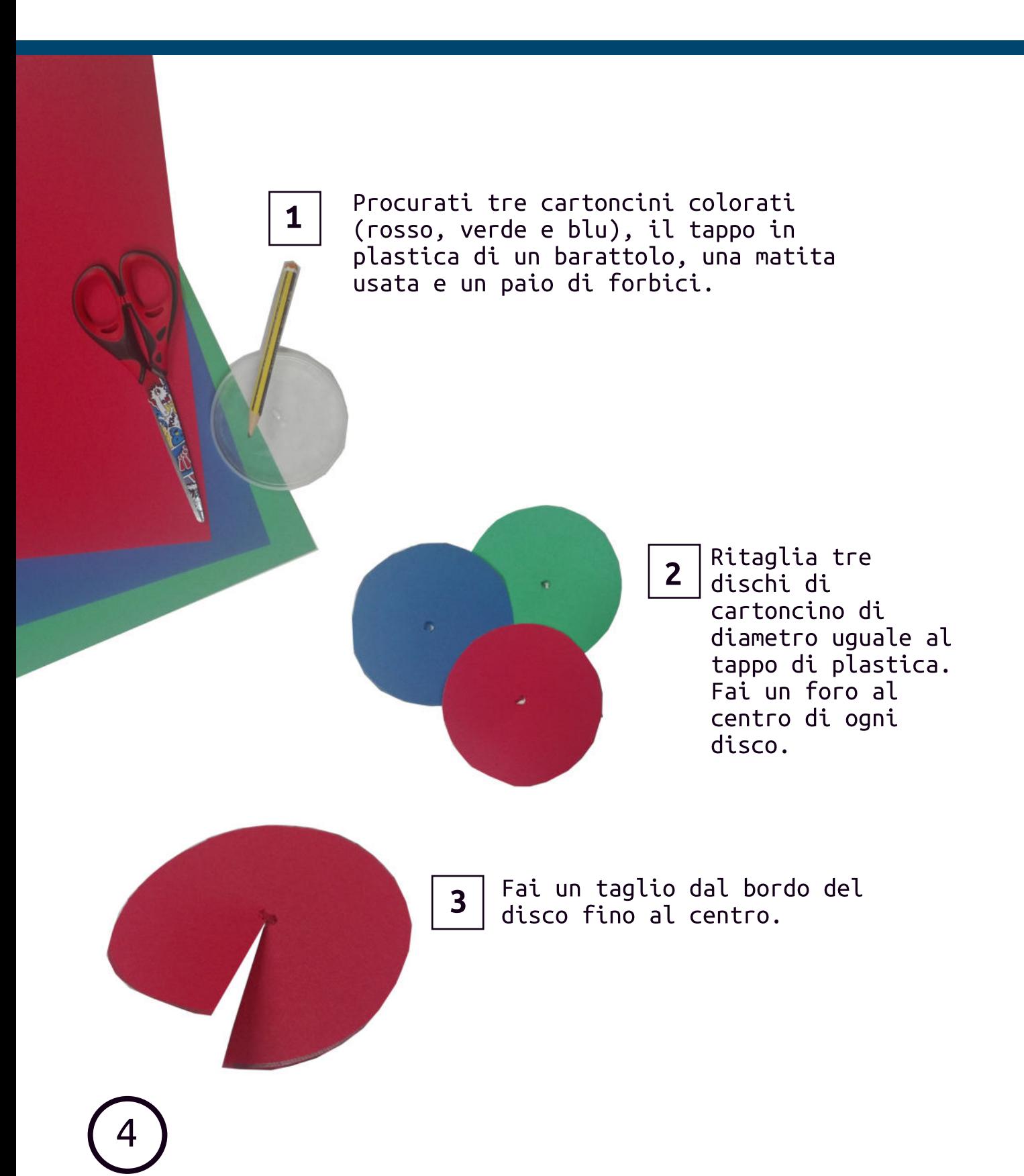

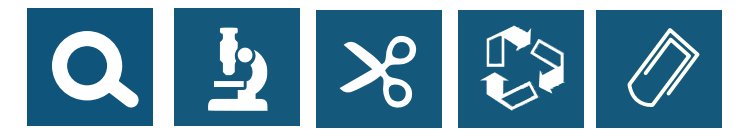

Incastra fra di 4 loro i cartoncini e fissali al tappo con la matita.

#### • Sperimenta

Puoi provare a sostituire i dischi di cartoncino con sfumature di colore diverso (rosso acceso, verde brillante, blu oltremare  $ecc...$ , puoi anche provare ad utilizzare dischi di altri colori.

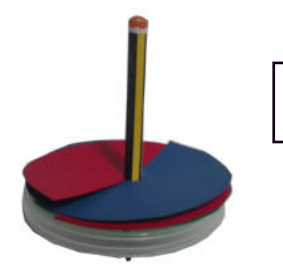

5

Scegli una combinazione di colori e fa ruotare la trottola.

#### • Osserva

Se fai ruotare velocemente la trottola i colori iniziali non si distinguono più. I colori si mescolano tra di loro e formano un nuovo colore. Ad esempio se i colori prescelti sono il rosso e il blu si ottiene il colore viola.

#### • Come funziona?

I colori si mischiano tra di loro grazie al rapido movimento della trottola. Infatti a causa del movimento il nostro occhio non distingue più i singoli colori.

### Il disco cromatico di Itten

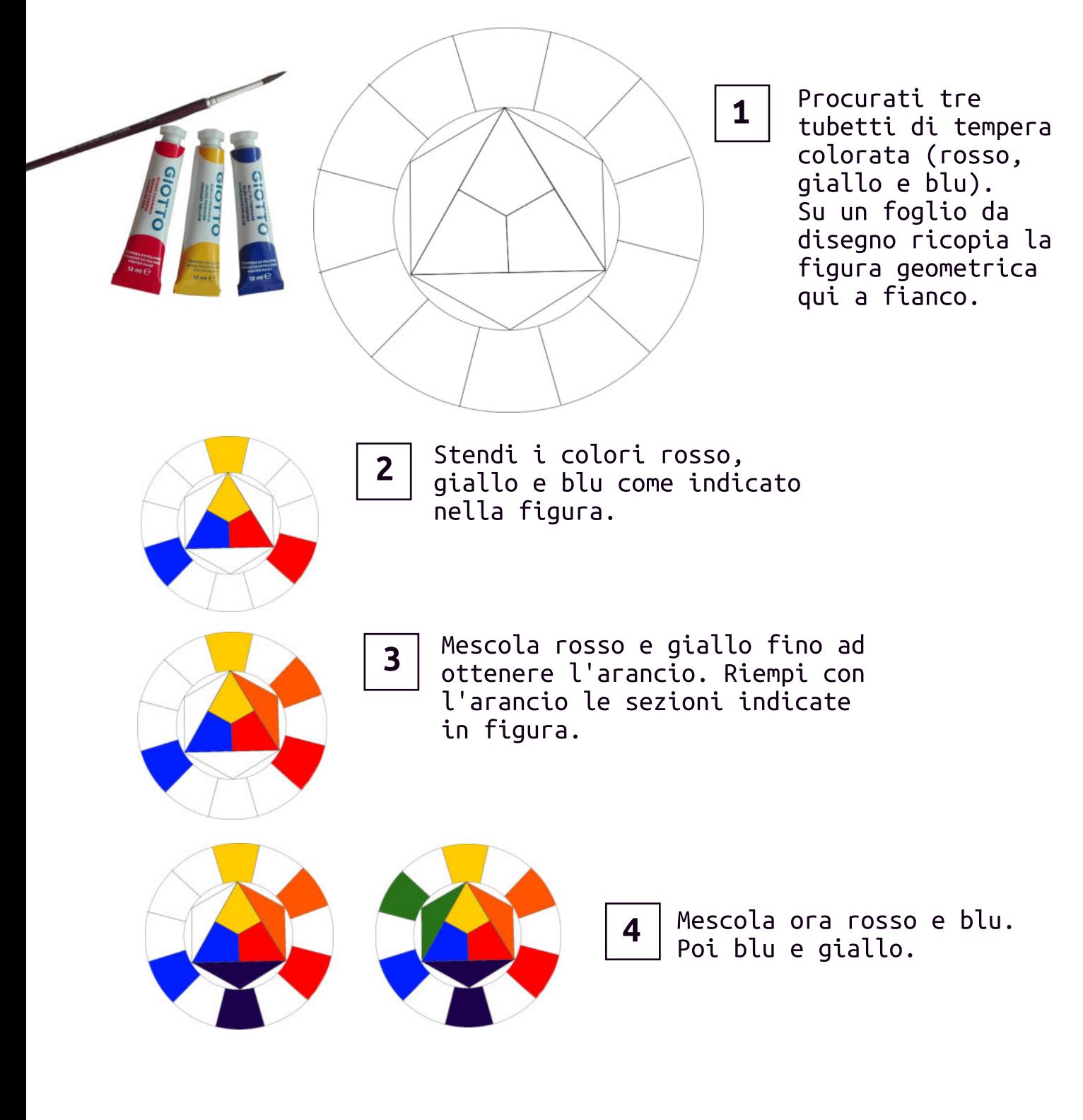

$$
\begin{array}{c}\n\boxed{6}\n\end{array}
$$

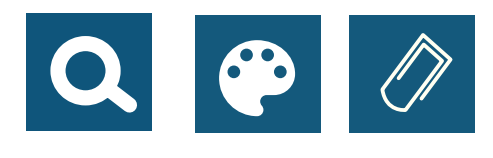

Mescola il verde che hai ottenuto con il giallo per avere un colore verde chiaro.

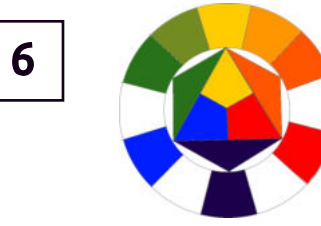

 $\overline{7}$ 

Arancio  $\ddot{}$ Giallo

5

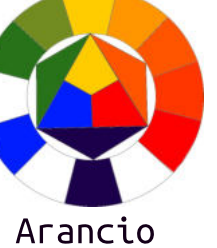

 $\ddot{+}$ Rosso

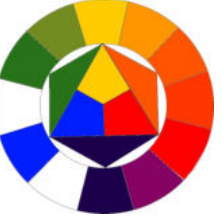

Rosso  $\ddot{}$ Viola

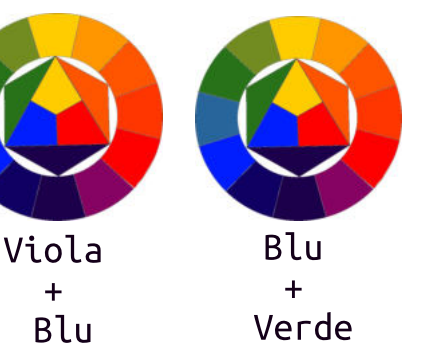

#### • Colori Primari

Quando si utilizzano due o più colori per crearne altri, i colori di partenza si chiamano colori primari. I colori che si ottengono sono detti invece colori secondari. Nel caso del disco di Itten i colori primari sono rosso, giallo e blu.

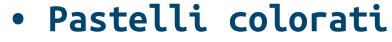

Se non hai a disposizione dei colori a tempera o acrilici puoi utilizzare i pastelli acquarellabili. Stendi i colori sul foglio e poi ripassali con un pennello bagnato.

#### • Per approfondire

Johannes Itten, Arte del colore, Il Saggiatore 2007.

### Interazione tra colori

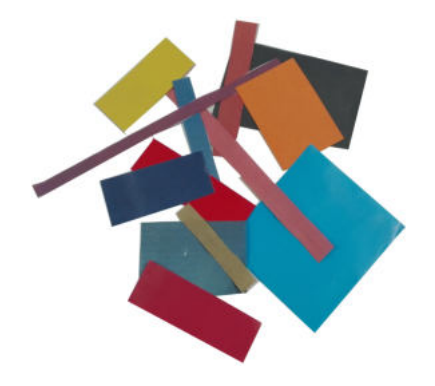

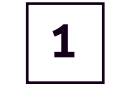

Da giornali, riviste o volantini ritaglia strisce e rettangoli di carta colorata.

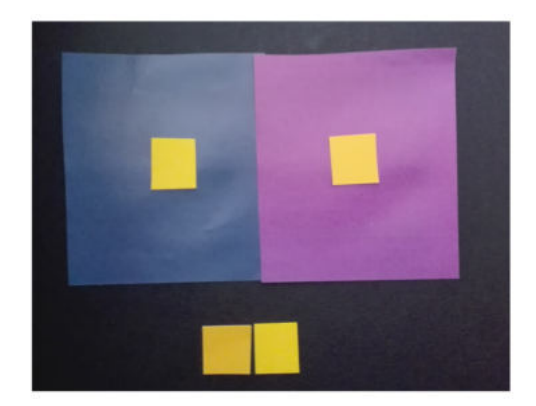

$$
\vert 2 \vert
$$

I due piccoli quadrati gialli al centro sono di due tonalità diverse, ma ci appaiono uguali.

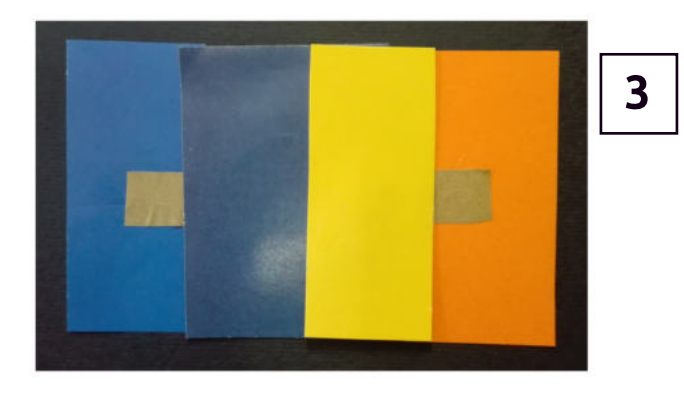

I due piccoli quadrati marroncini ci appaiano uno più chiaro dell'altro.

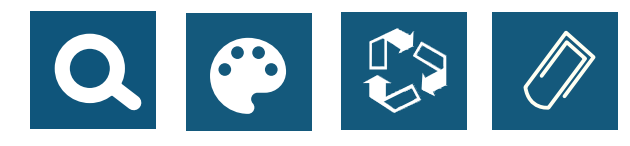

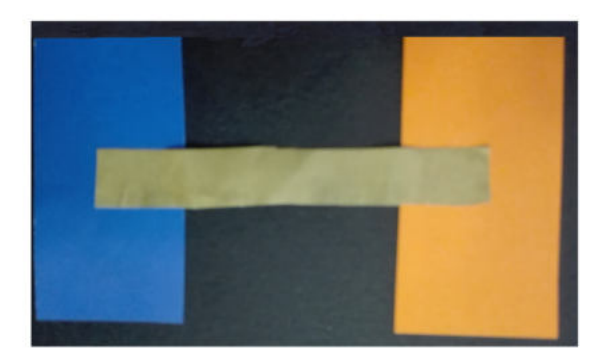

In realtà sono un'unica striscia dello stesso colore.

Prova anche tu usando i ritagli di carta a  $4<sup>1</sup>$ tua disposizione ad ottenere dei risultati simili a quelli appena visti.

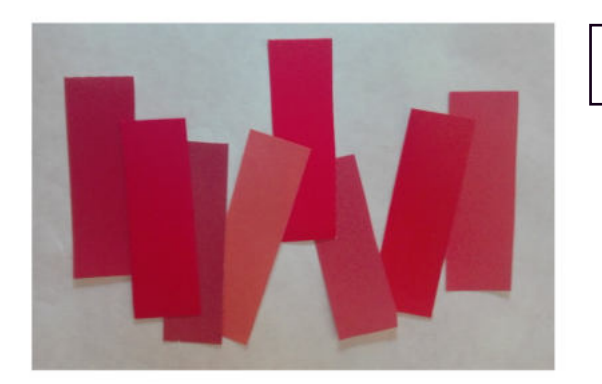

Prendi ora 8 rettangoli di diverse sfumature di rosso. I rettangoli devono essere della stessa dimensione. Accostali in maniera da fare emergere il rettangolo che ti sembra più rappresentativo del colore rosso.

#### • Come funziona?

Noi non vediamo mai i colori isolatamente. Quando guardiamo un colore il nostro cervello lo confronta con quelli che gli sono vicini. Questo modifica il nostro modo di vedere i colori. Ad esempio un giallo molto scuro vicino ad un giallo brilante ci apparirà marrone.

5

#### • Per approfondire

Josef Albers, Interazione del colore, Il Saggiatore 2013.

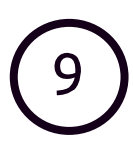

## Blu come il cielo?

 $\mathbf{1}$ 

Scatta delle foto del cielo in vari momenti della giornata e in vari periodi dell'anno.

Scegli la foto che preferisci  $2$ e prova a riprodurla usando i pastelli a olio.

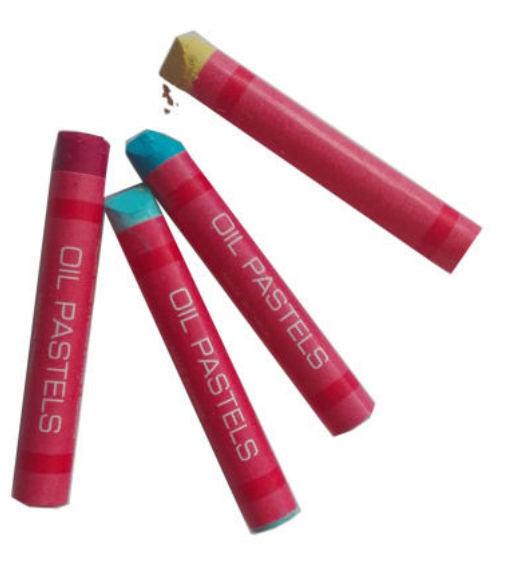

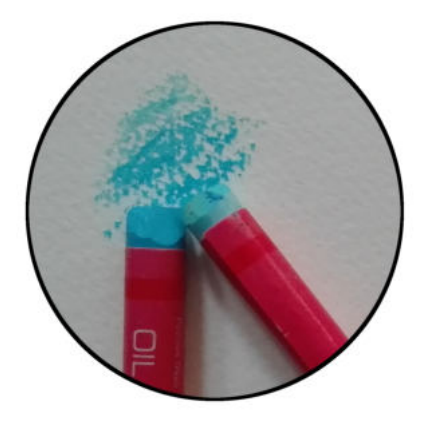

 $3<sup>1</sup>$ 

Utilizza un foglio di carta ruvida. Stendi grossolanamente i toni di colore che vuoi utilizzare.

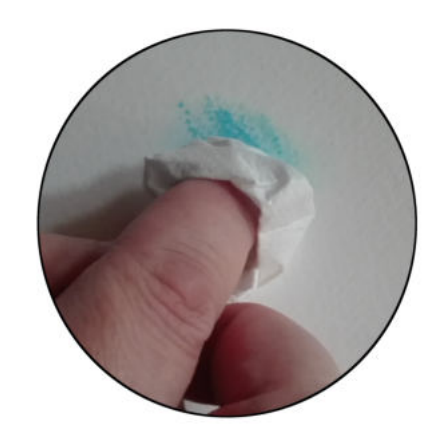

 $\overline{\mathbf{4}}$ 

Con un fazzoletto di carta distribuisci e miscela tra loro i colori.

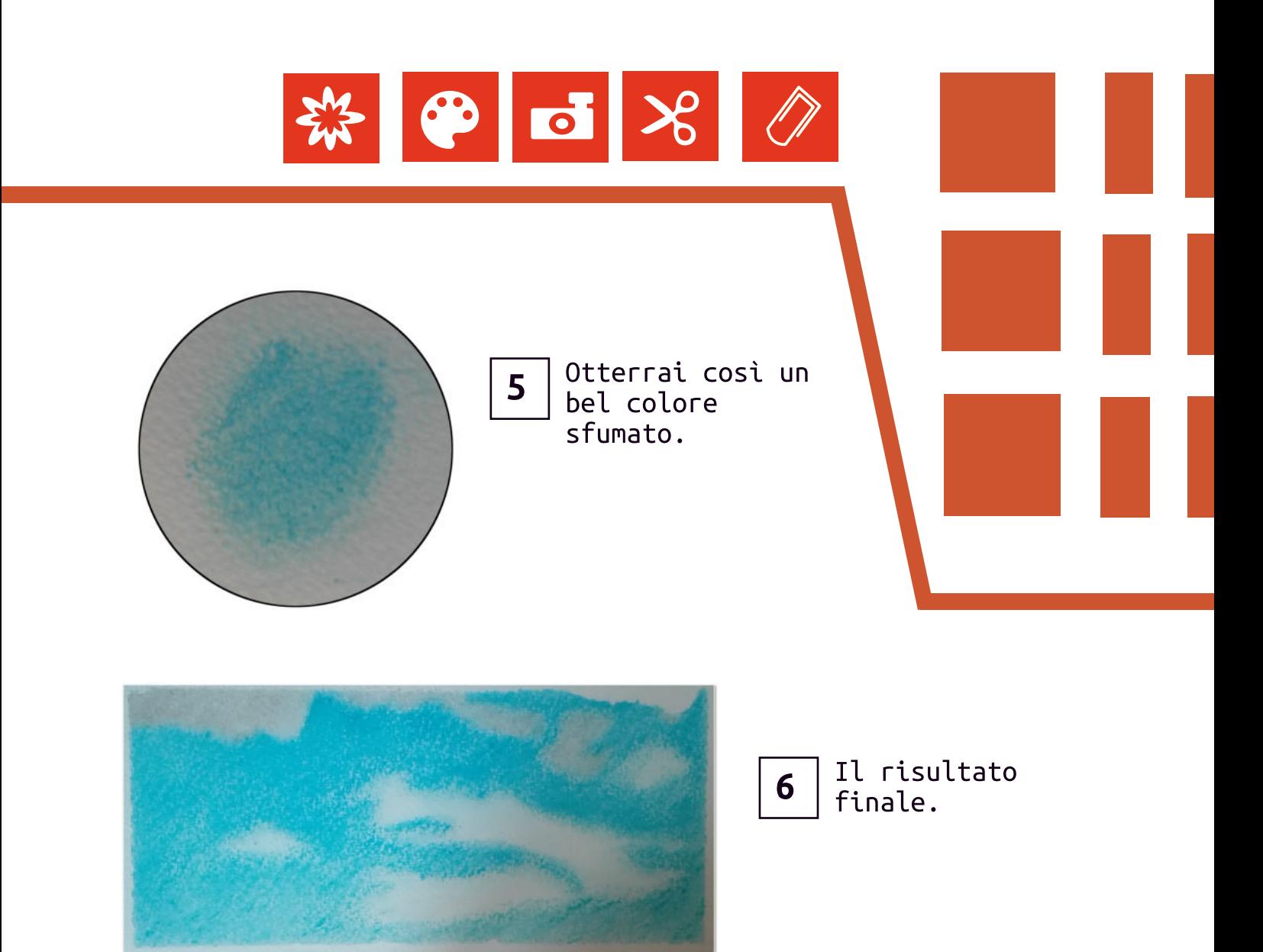

#### • Osserva

Il cielo non è sempre dello stesso colore. Al tramonto ci appare rossastro. Di notte è nero. Durante l'inverno è grigio.

#### • Ricerca

Prova a cercare delle rappresentazioni pittoriche del cielo. Ti accorgerai che non sempre il cielo è di colore blu. In alcuni mosaici, ad esempio, è di un blillante color oro per rappresentare la luce.

#### • Per approfondire

Renate Eco, Colorare il cielo, Zanichelli 1981.

## I colori delle stagioni

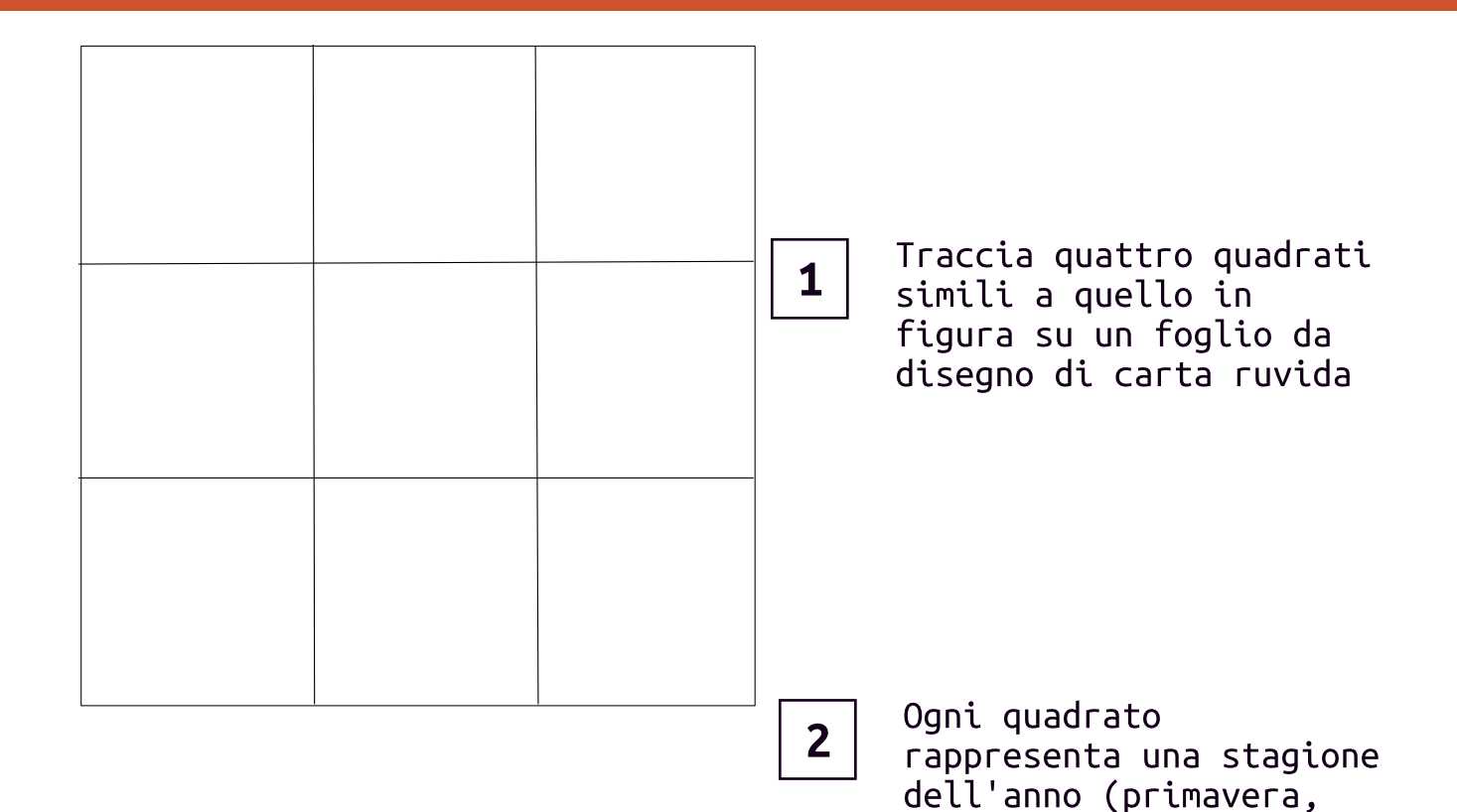

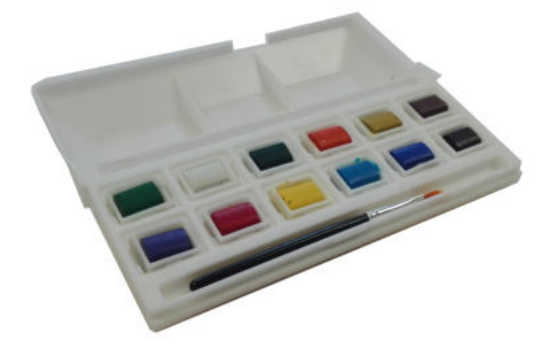

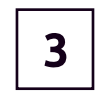

Utilizzando gli acquarelli riempite i quadrati con i colori che rappresentano meglio ciascuna stagione.

estate, autunno,

inverno).

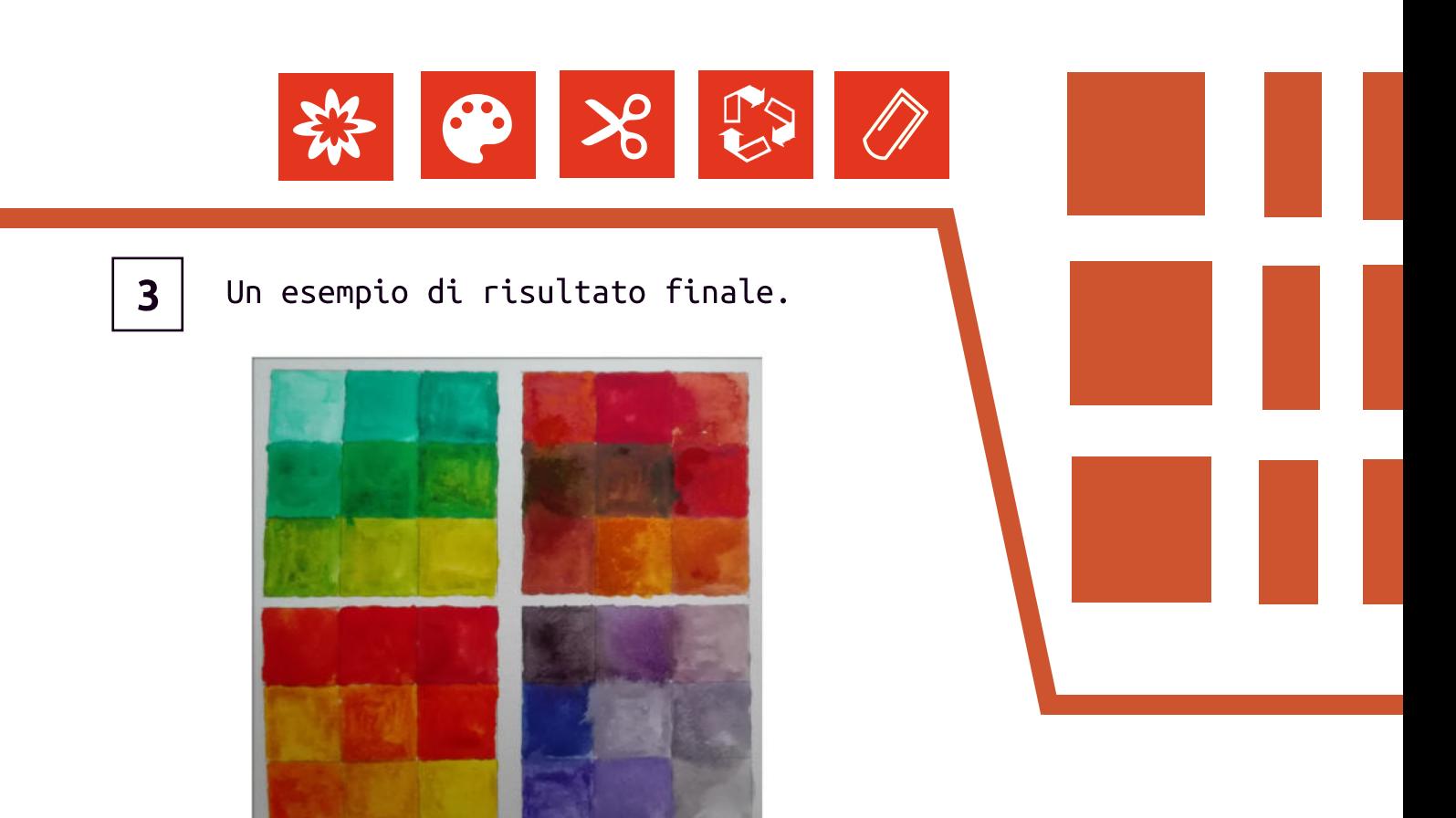

#### • Colori caldi e colori frreddi

Spesso si dividono i colori in caldi (rosso, arancio e giallo) e freddi (viola, blu, verde). Si tratta solo di una convenzione nata tra i pittori nel XVIII secolo. Una fiamma blu ad esempio è più calda di una fiamma rossa.

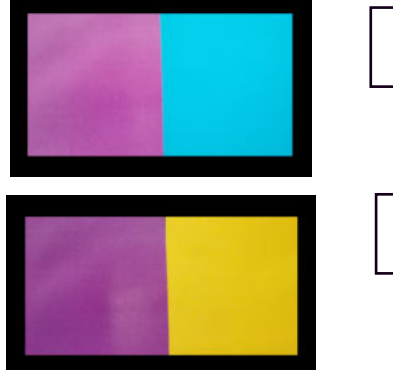

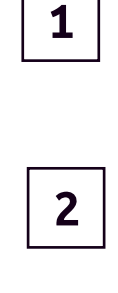

Il viola nella prima figura ci appare caldo rispetto all'azzurro che gli sta accanto. Nella seconda figura invece è il giallo ad apparirci più caldo.

Prova anche tu, utilizzando ritagli colorati a fare apparire freddo un colore di solito caldo e viceversa.

#### • Colori appetitosi

I Mangyan una popolazione che vive nelle Filippine divide i colori tra colori secchi e colori appetitosi. I colori appetitosi sono quelli che si trovano nelle parti commestibili delle piante, gli altri sono invece colori secchi.

### Disegnare con la luce

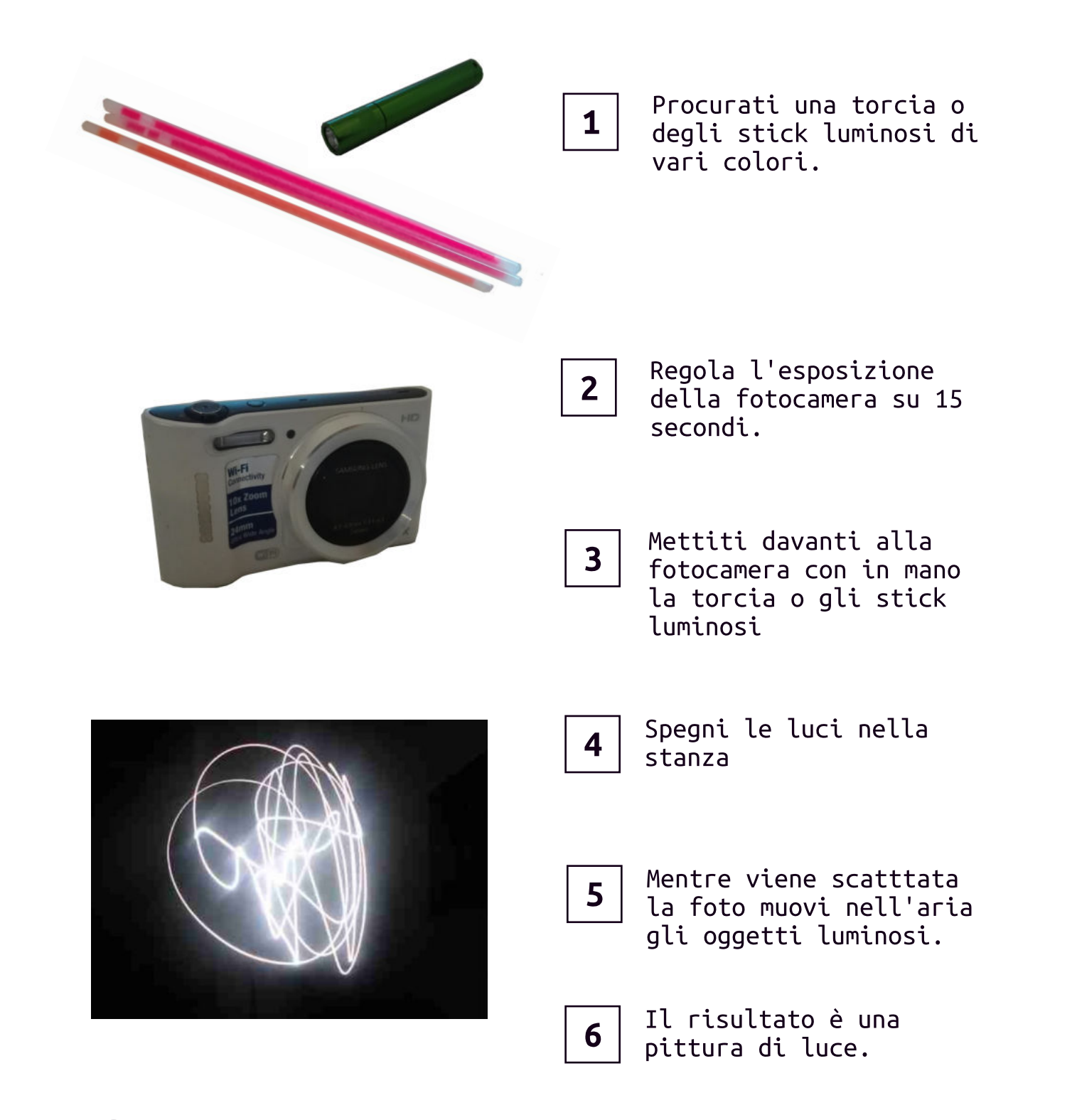

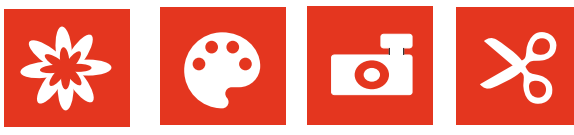

#### • La prima immagine a colori

É stato proprio grazie alla luce che lo scienziato James Clerck Maxwell nel 1861 riuscì a realizzare la prima immagine fotografica a colori. Il soggetto della sua foto era una coloratissima coccarda scozzese. Per realizzare l'immagine fotografò tre volte coccarda la utilizzando una pellicola in bianco e nero, mettendo però ogni volta davanti all'obiettivo filtro un. trasparente colorato (prima rosso, poi verde infine  $blu$ ).

fotografie Sviluppate le Maxwell proiettò ciascuna di esse su uno schermo in maniera che si sovrapponessero. Davanti ad ogni proiettore mise un filtro trasparente (uno rosso, uno verde e uno L'immagine che  $blu$ ). apparve sullo perfettamente schermo era colorata..

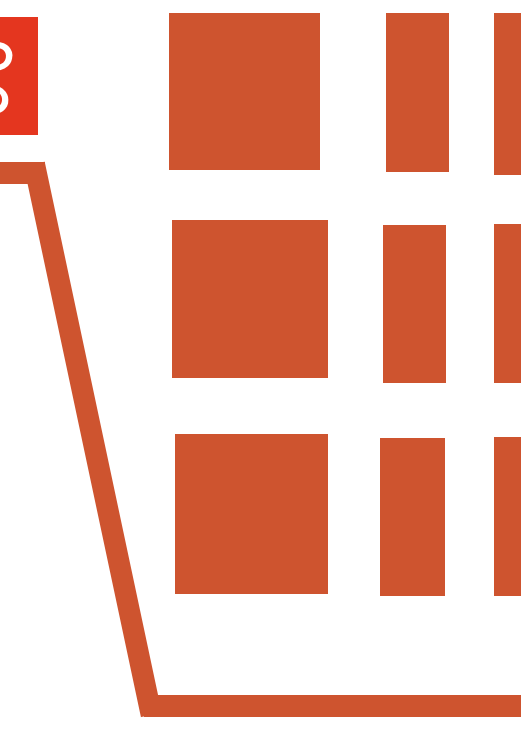

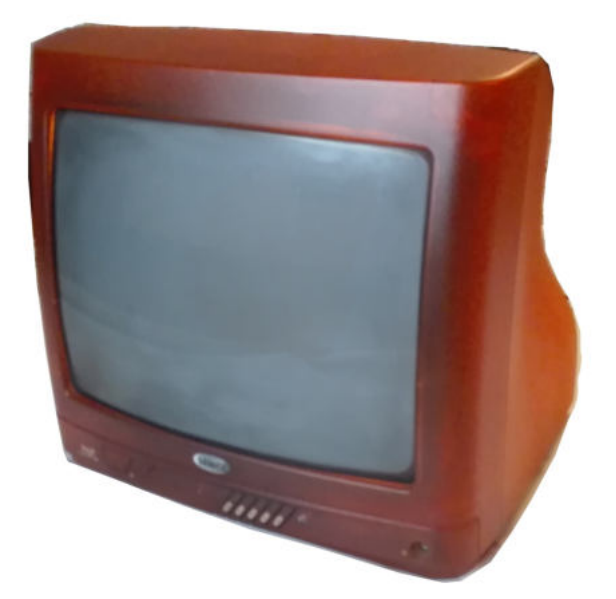

#### • Come funziona lo schermo della TV?

Lo schermo di una televisione è formato da tanti piccoli puntini. Questi puntini vengono illuminati con una luce rossa. verde o blu oppure vengono lasciati senza illuminazione (nero). É l'unione di questi puntini luminosi a comporre le immagini che vediamo sullo schermo. Utilizzando poi le tre luci rossa, verde e blu vengono composti tutti i colori che vediamo sullo schermo.

### Nero come l'inchiostro

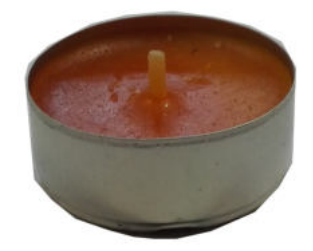

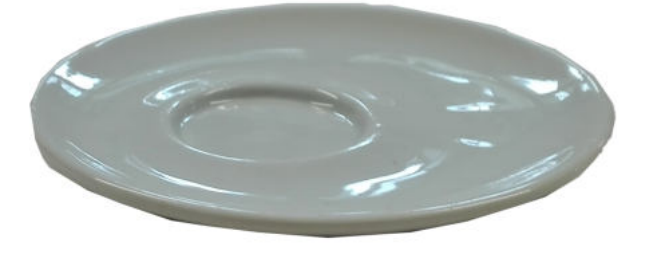

 $\mathbf{1}$ 

Procurati una candela e un piattino da caffé.

Accendi la candela.  $\overline{2}$ 

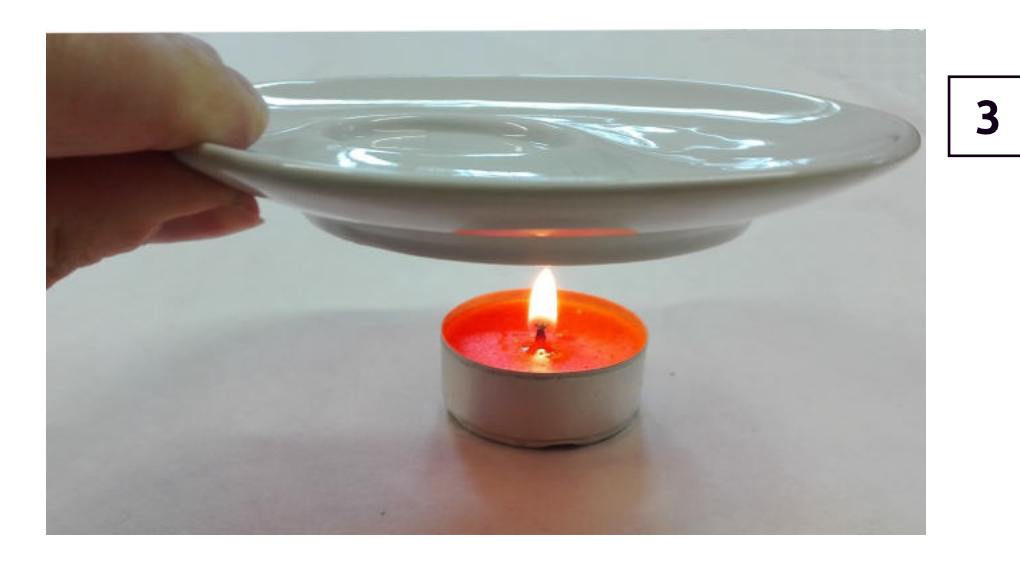

Colloca il piattino da caffé sopra la candela in maniera da raccogliere il fumo prodotto.

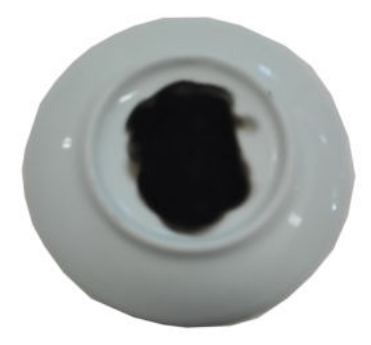

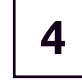

Sul fondo del piattino si formerà una patina nera.

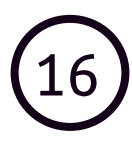

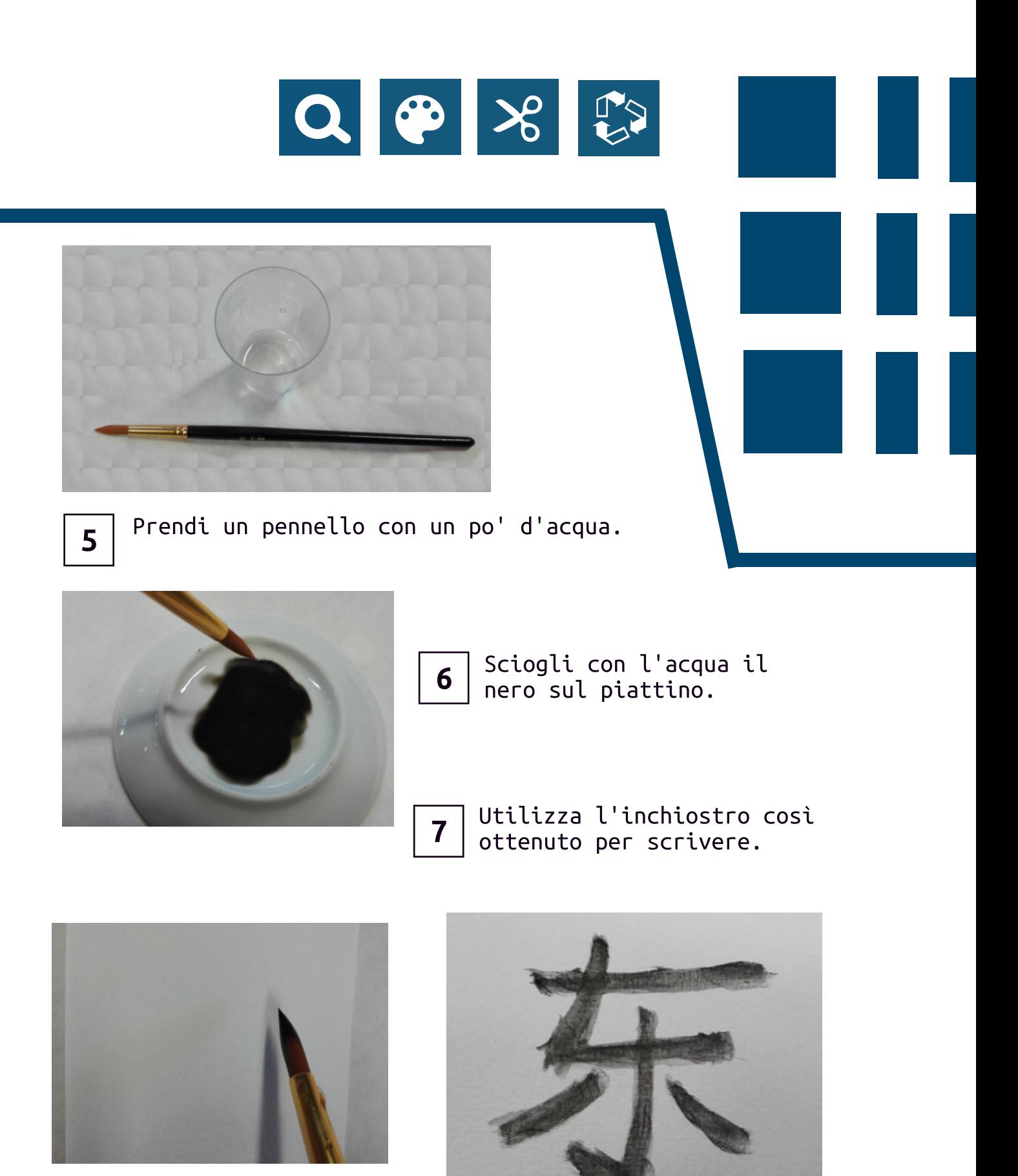

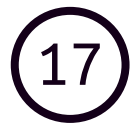

## Colore digitale

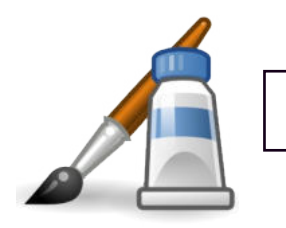

Scarica e installa sul tuo computer il software per l'editing di immagini «Pinta». https://pinta-project.com/pintaproject/pinta/

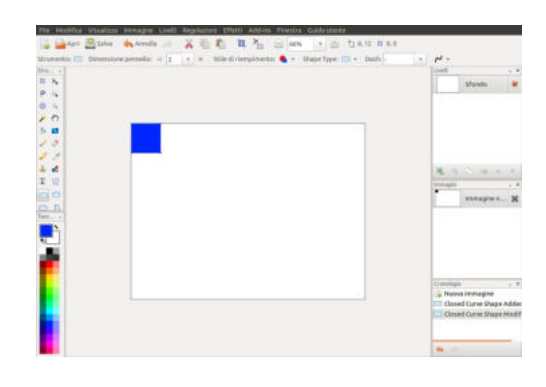

 $\mathbf 1$ 

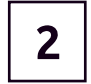

Disegna un quadrato usando l'apposito strumento e riempilo di blu.

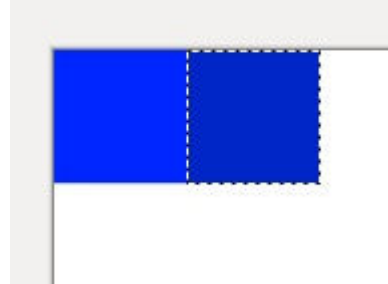

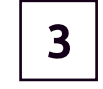

Incolla di fianco al primo quadrato una sua copia.

4

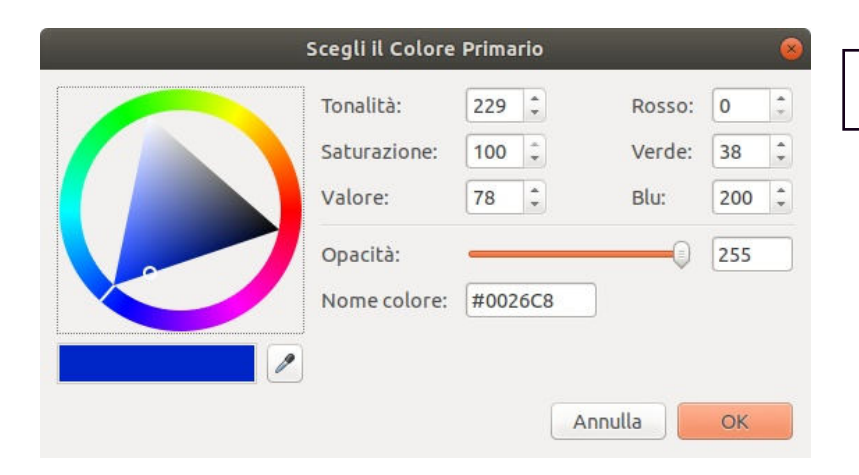

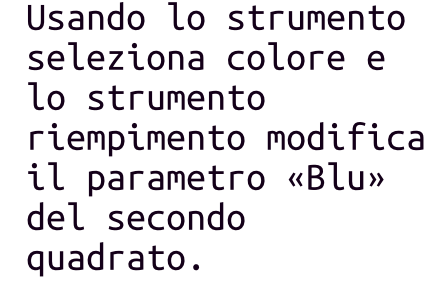

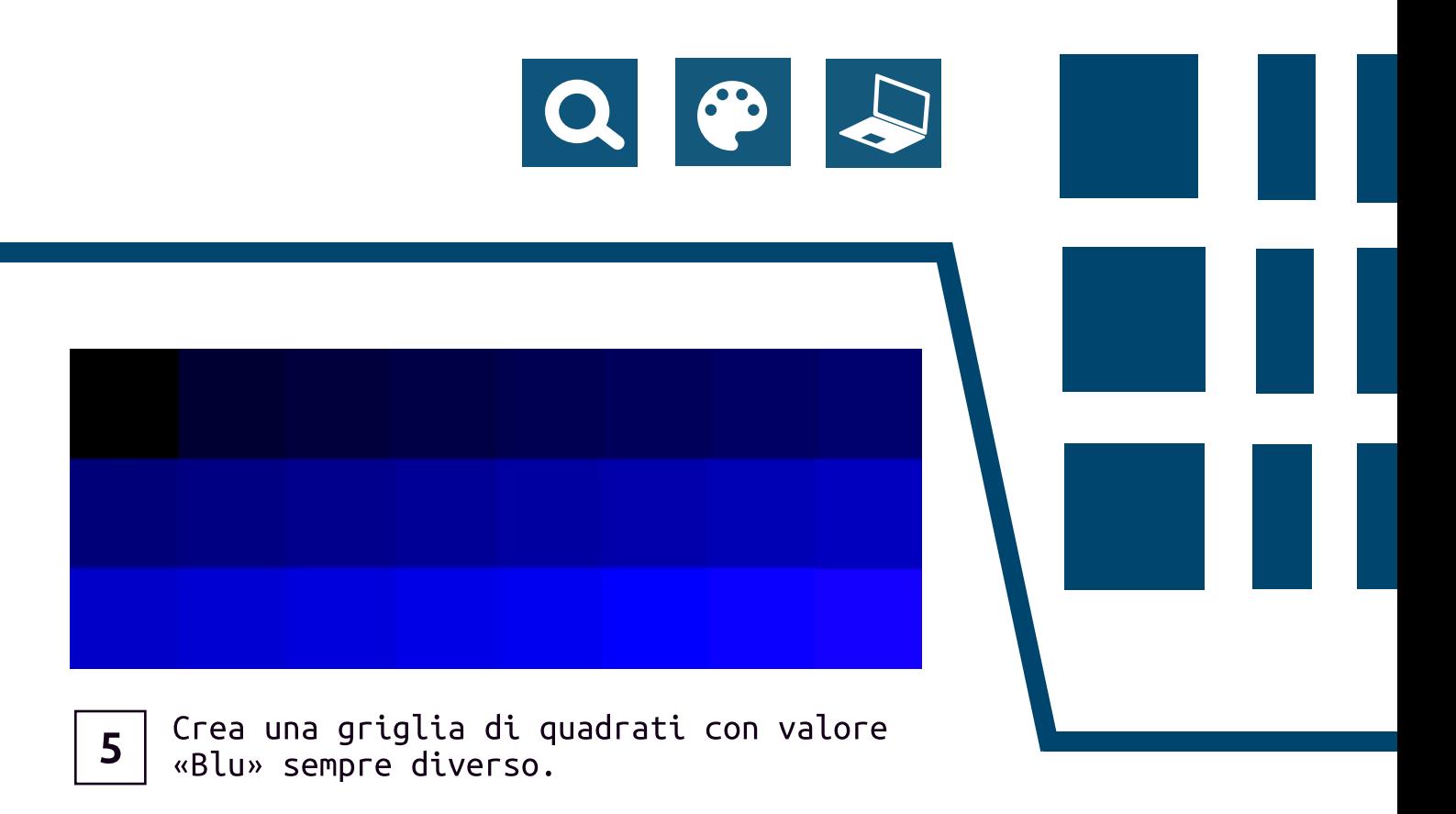

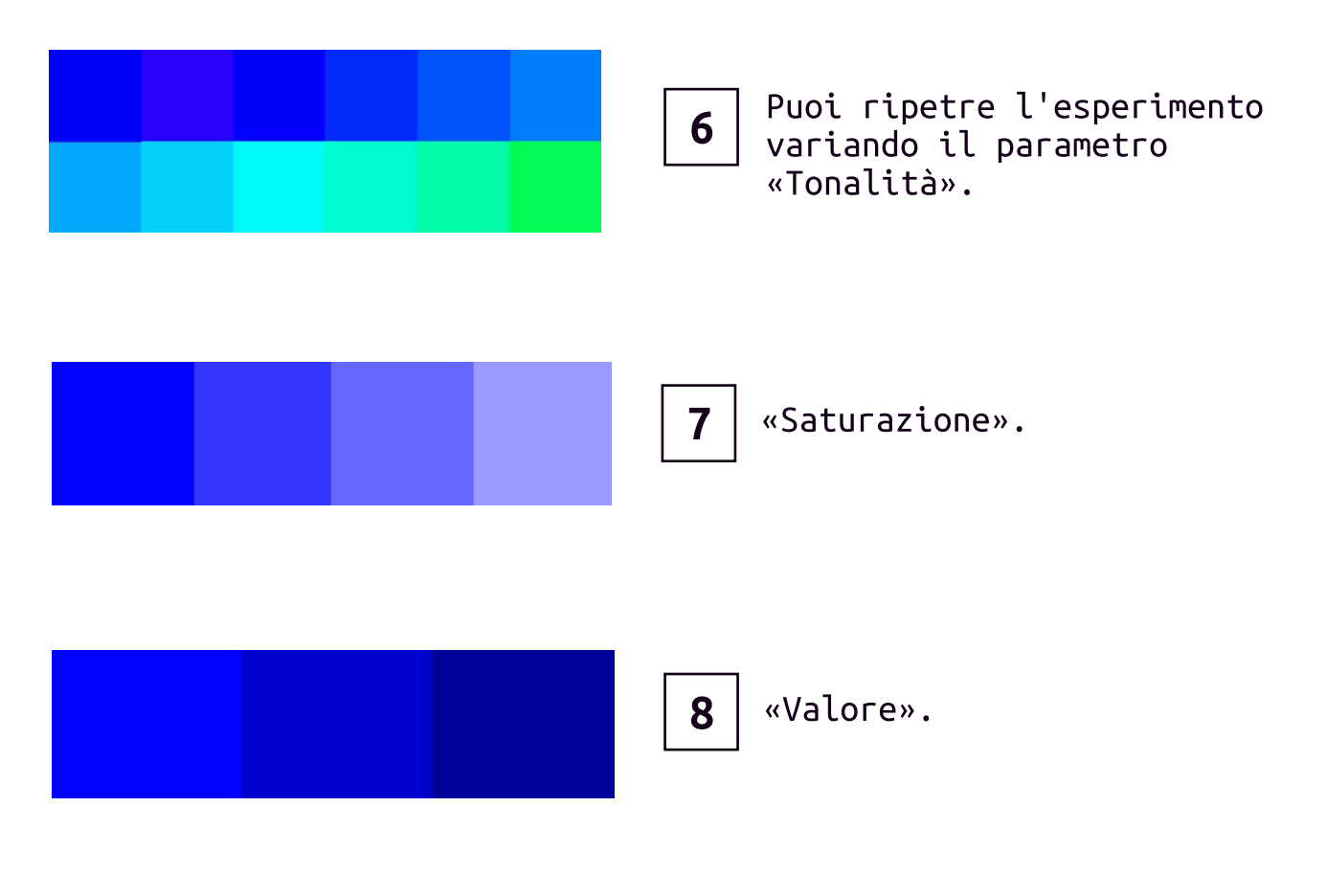

# What color is it?

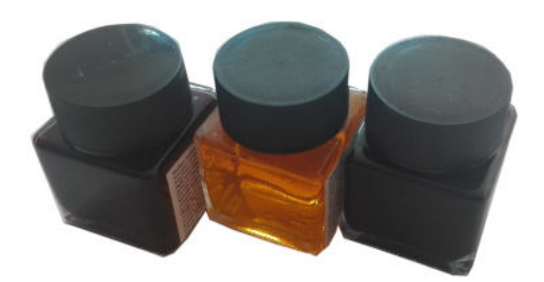

 $1<sup>1</sup>$ Utilizziamo dell'inchiostro liquido di colore Magenta. Giallo e Ciano.

-

Magenta e Giallo.

Scegli due colori ad esempio

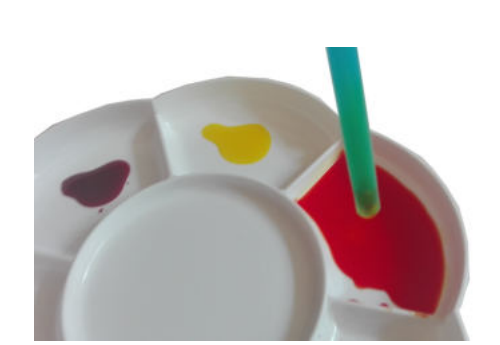

 $3<sup>1</sup>$ Utilizzando una cannuccia come dosatore mischia una goccia di inchiostro Magenta ad una goccia di inchiostro Giallo.

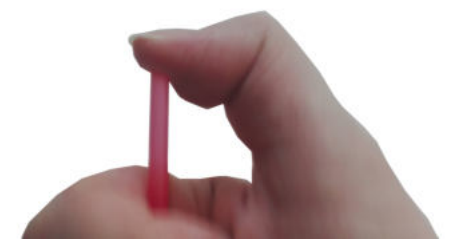

 $4|$ Inserisci la cannuccia nella boccetta di inchiostro poi tappa con il dito una estremità per In the state of the second trattenere l'inchiostro.

> Alza il dito per fare fuoriuscire l'inchiostro dalla cannuccia.

In questo modo otterrai gocce sempre identiche.

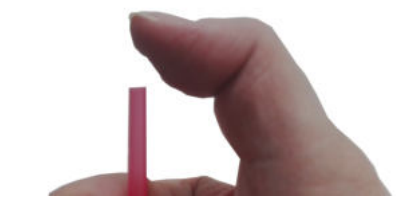

20

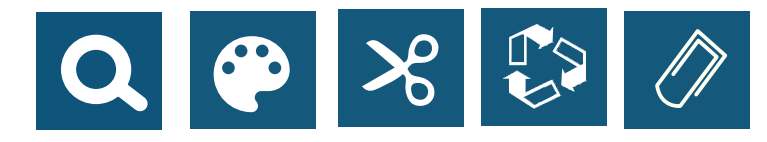

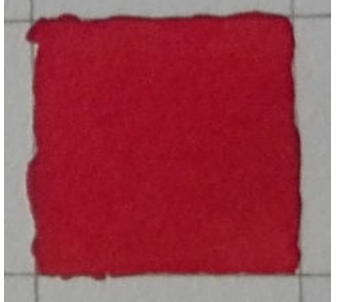

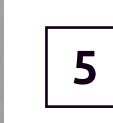

Prova ora l'inchiostro che hai ottenuto.

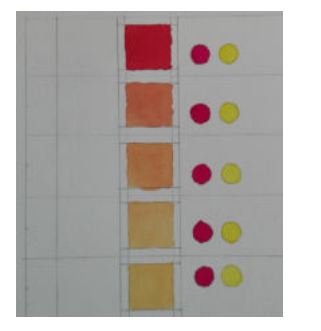

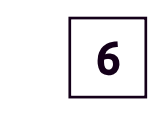

 $\mathbf{7}$ 

Ripeti utilizzando una goccia di Magenta e due di Giallo.

Continua così fino a creare quattro o cinque sfumature diverse.

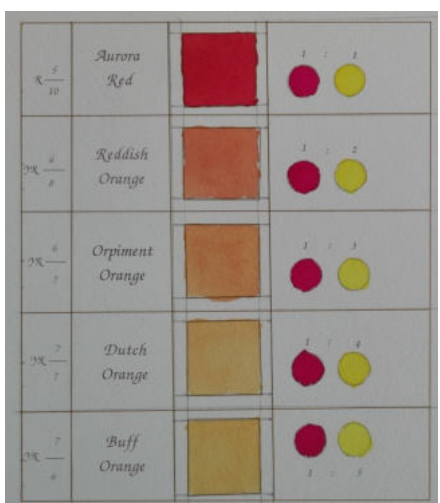

- Da un nome ai colori che hai creato. Puoi trovare ispirazione all'indirizzo: https://www.c82.net/werner/
- Puoi proseguire il lavoro 8 utilizzando due altri colori di base ad esempio il Ciano e il Giallo.

#### • Classificare i colori

«Werner's Nomenclature of colours» è un manualetto che vuole aiutare artisti e scienziati ad utilizzare termini univoci per descrivere i colori. In ambito tecnico e commerciale si preferisce invece utilizzare un codice per indicare i colori. Puoi trovare l'esempio di un sistema di codici in «Atlas of the Munsell Color System».

https://archive.org/details/AtlasMunsellcol00Muns/mode/2up

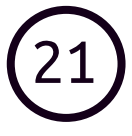

# I Pigmenti vegetali

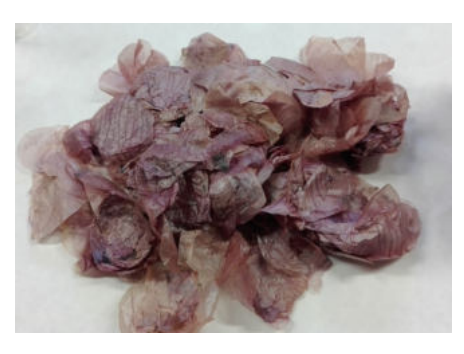

 $\mathbf{1}$ 

Procurati dei petali di papavero secchi oppure freschi.

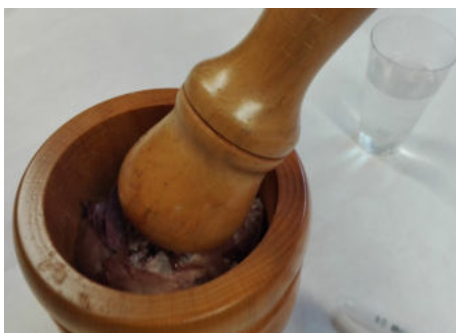

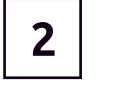

Pestali in un mortaio dopo aver aggiunto qualche goccia d'acqua.

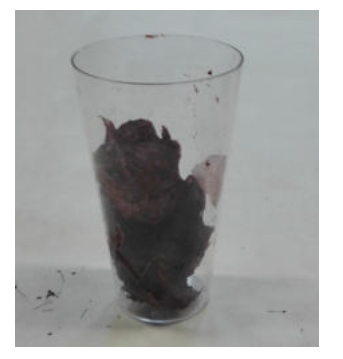

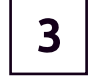

Metti i petali pestati in un bicchiere d'acqua.

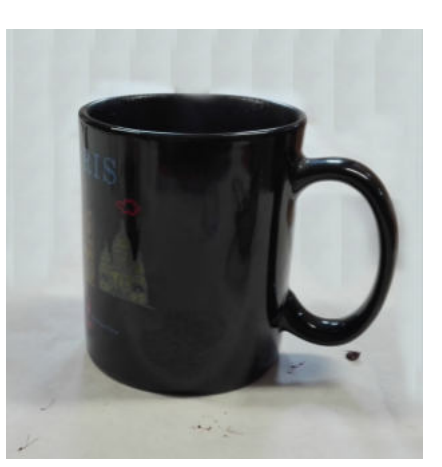

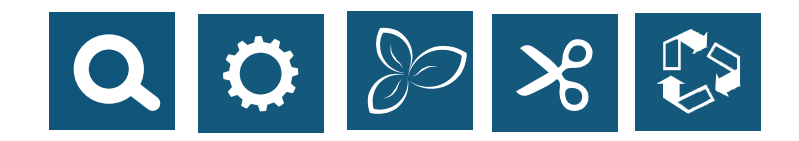

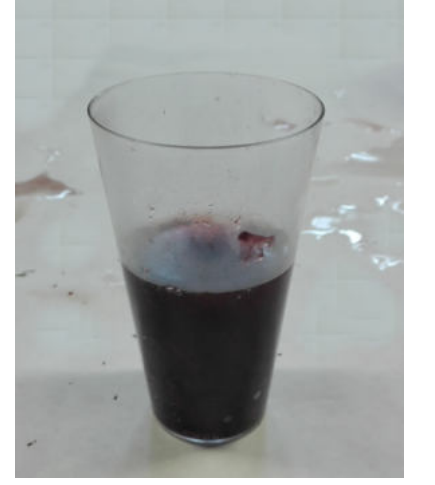

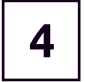

Versa l'acqua calda nel bicchiere e lascia riposare per qualche minuto.

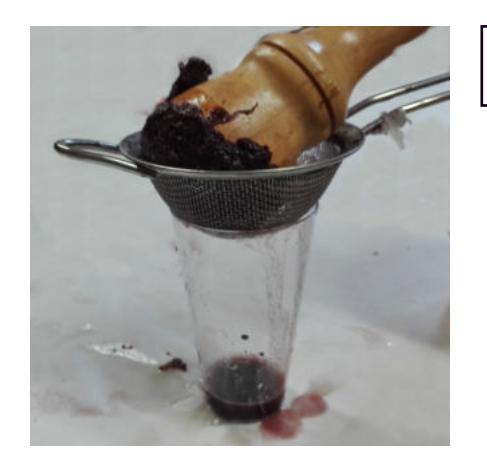

Elimina l'acqua dal bicchiere poi 5 strizza i petali aiutandoti con un colino.

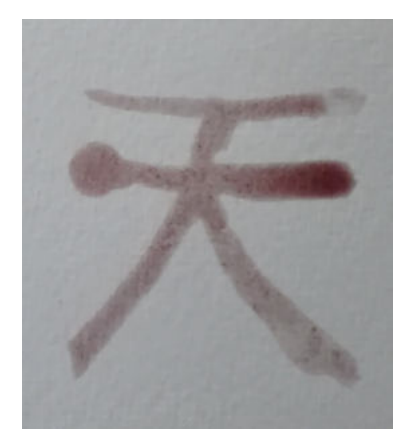

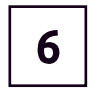

Utilizza il liquido così ottenuto per dipingere.

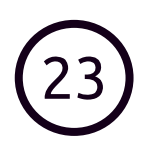

### **Stop-Motion**

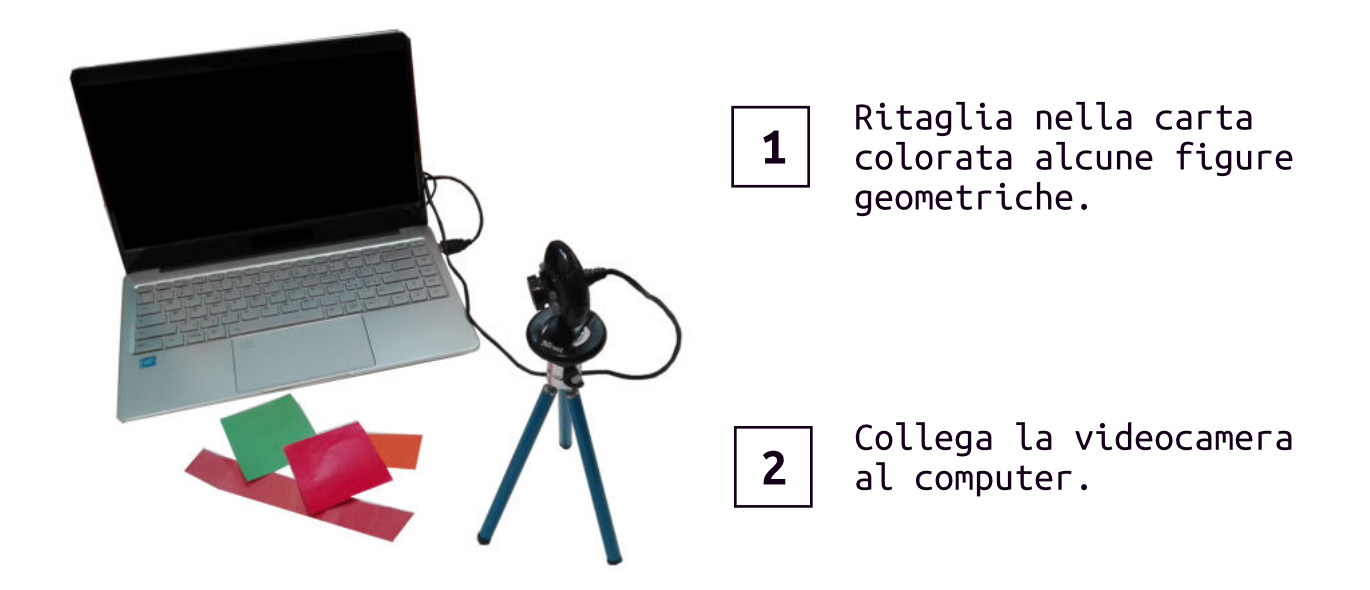

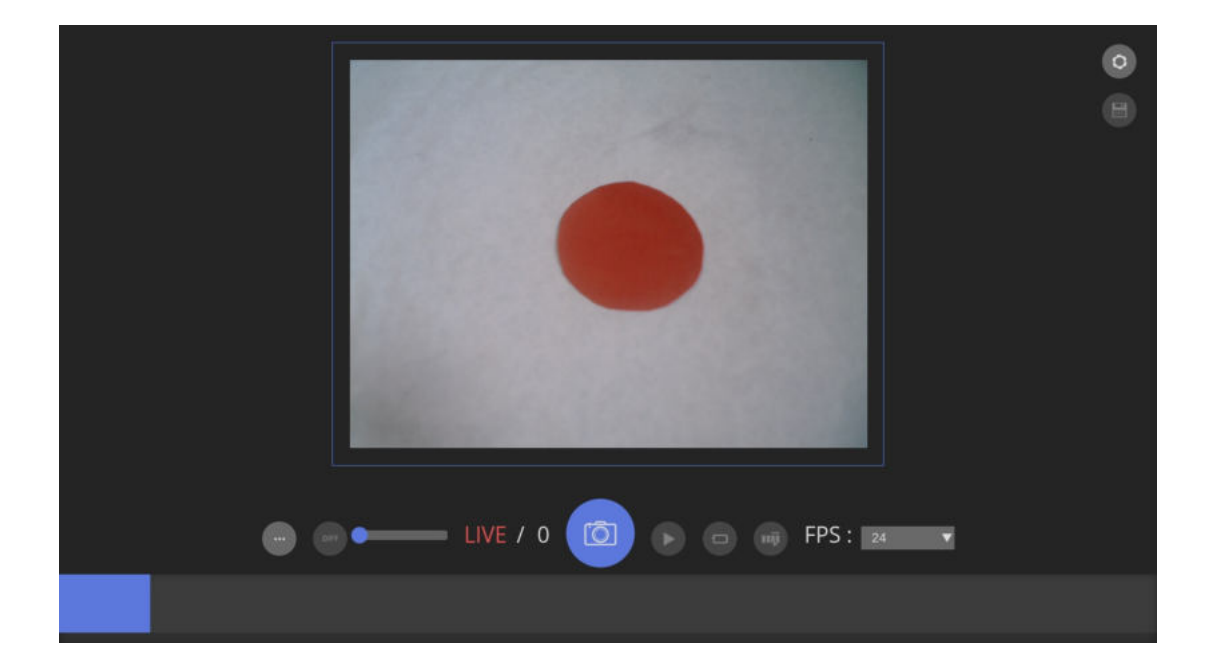

 $\overline{\mathbf{3}}$ 

Scarica il software all'indirizzo: https://heronanimation.brunolefevre.net/

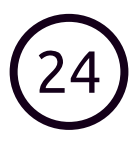

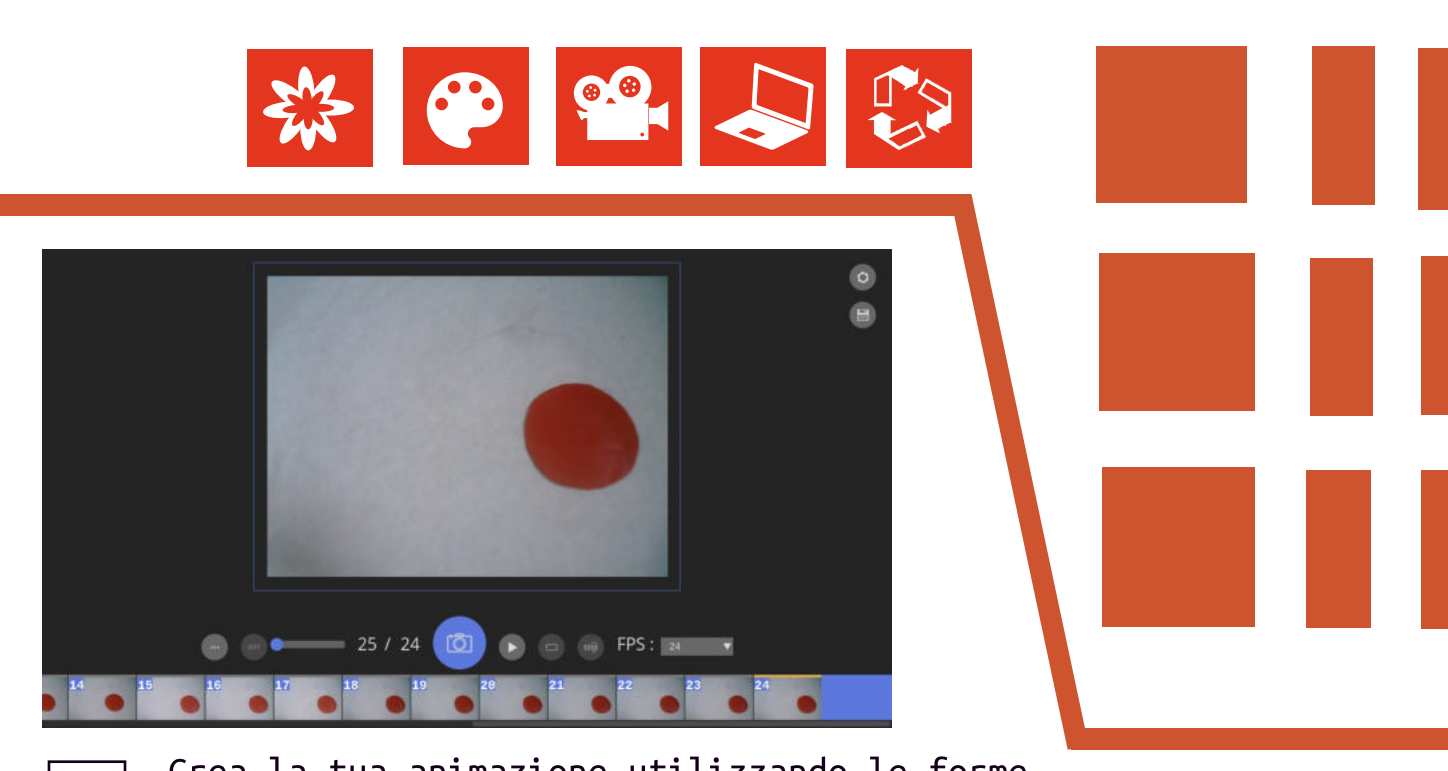

Crea la tua animazione utilizzando le forme geometriche che hai ritagliato.

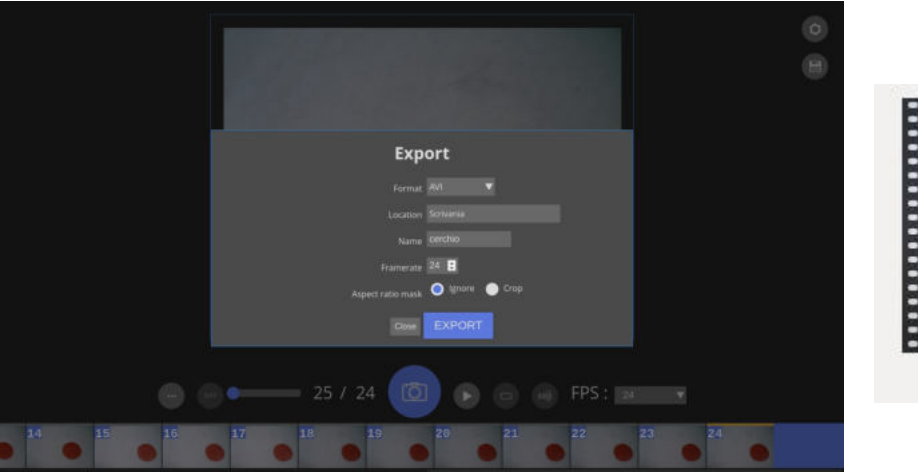

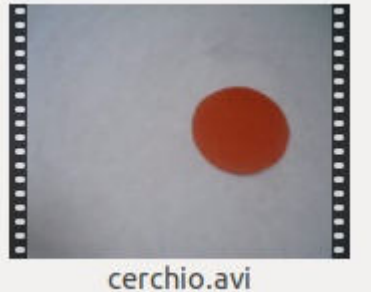

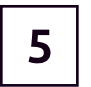

4

Salva il risultato finale in un video.

#### • Da guardare

Oskar Fischinger, Optical Poem, 1938. https://youtu.be/6Xc4g00FFLk Norman McLaren, Synchromy, 1971. https://youtu.be/UmSzc8mBJCM

#### • Per approfondire

Francesco Filippi, Fatti un film, Giunti 2016.

#### • Tablet

Se preferisci utilizzare il tablet puoi installare l'applicazione «Stop Motion Studio». https://www.cateater.com/

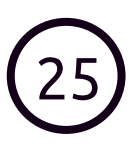

### Incisione con il Tetrapack

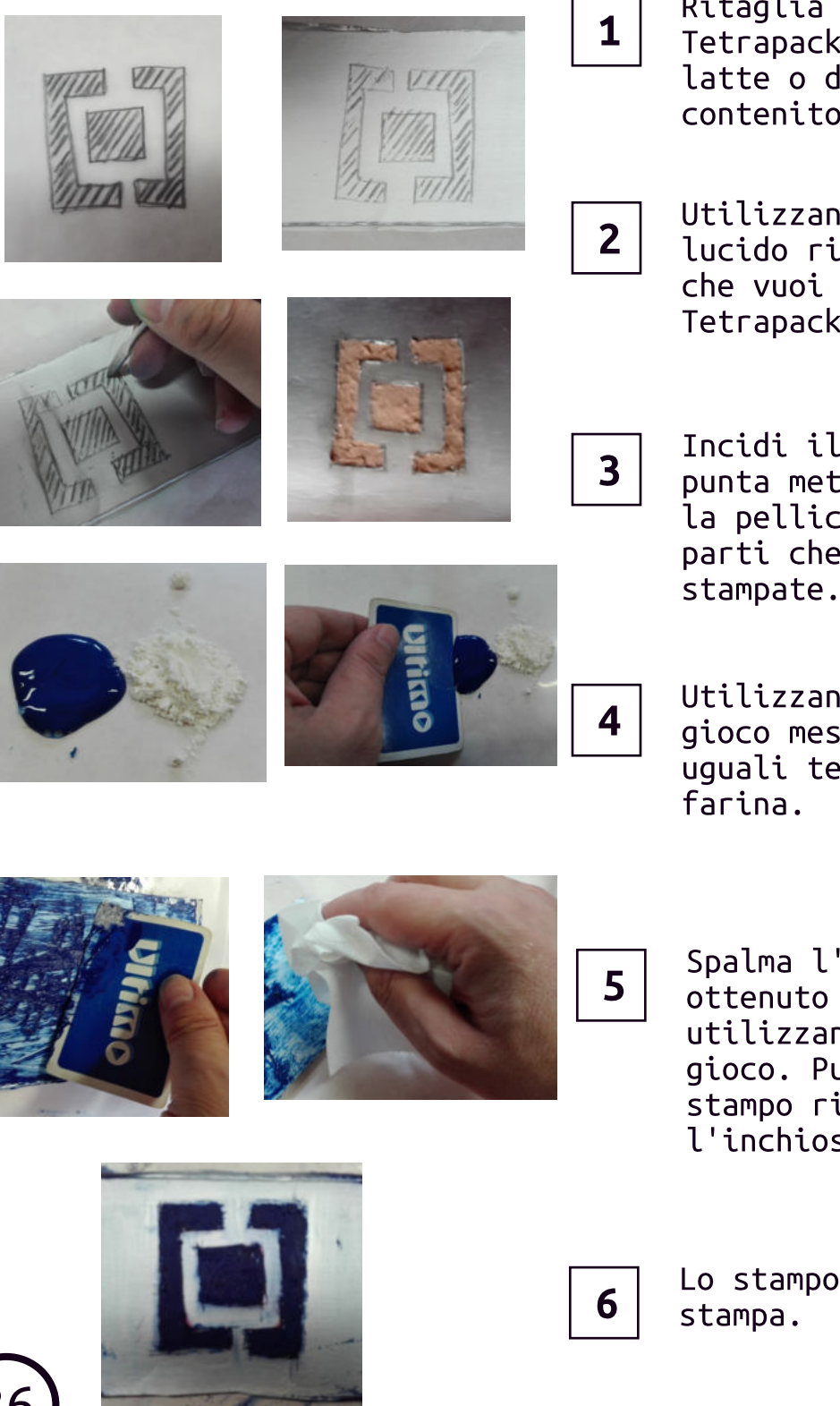

Ritaglia un rettangolo di Tetrapack da un cartone di latte o da un altro contenitore per alimenti.

Utilizzando della carta da lucido riporta il disegno che vuoi realizzare sul Tetrapack.

Incidi il disegno con una punta metallica rimovendo la pellicola grigia dalle parti che devono essere stampate.

Utilizzando una carta da gioco mescola in parti uguali tempera pronta e

Spalma l'inchiostro così ottenuto sullo stampo utilizzando una carta da gioco. Pulisci poi lo stampo rimuovendo l'inchiostro in eccesso.

Lo stampo è pronto per la

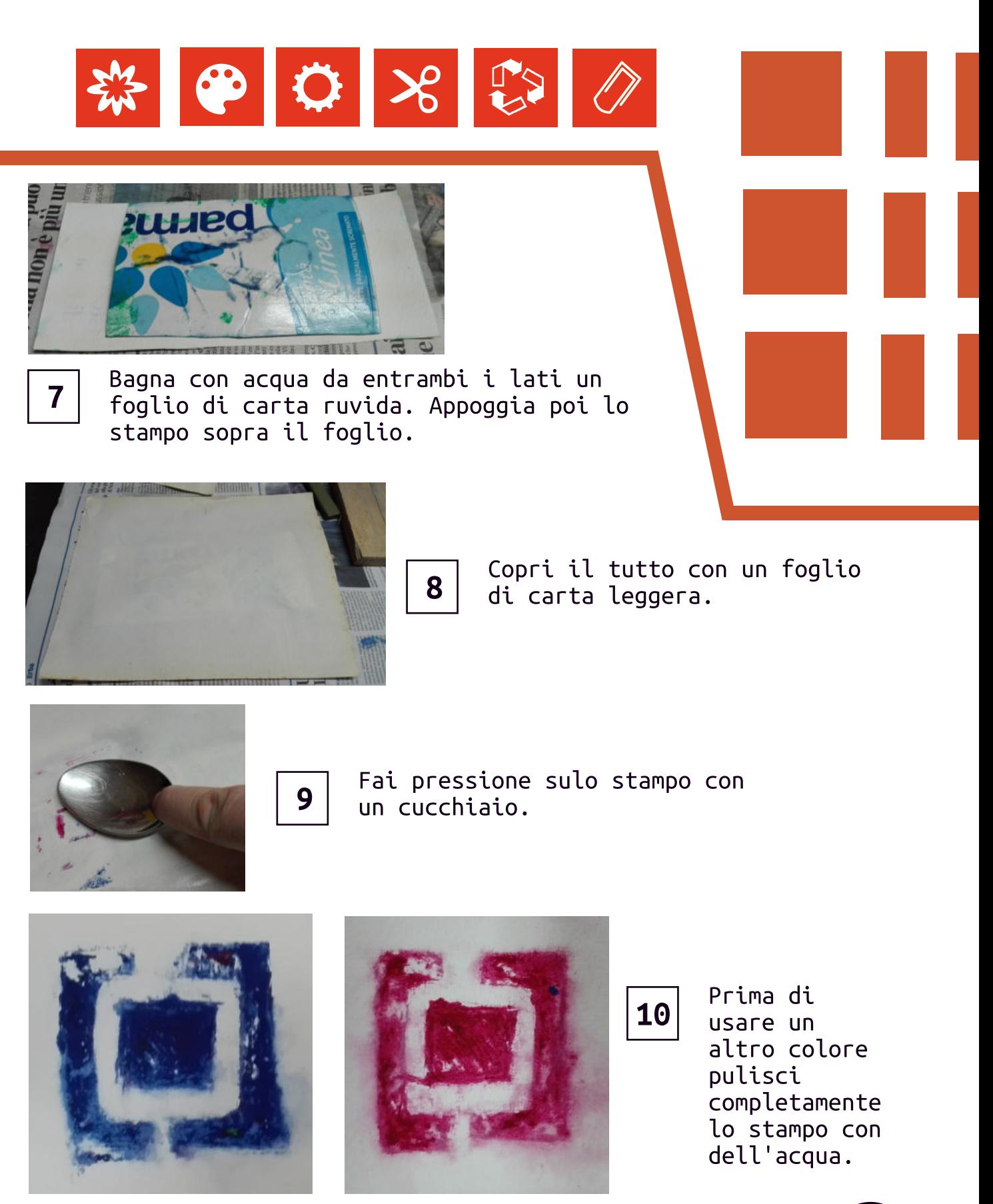

• Per approfondire Elena Campa, La stampa fatta in casa, Terre di Mezzo 2018.

# La stampa industriale Q o

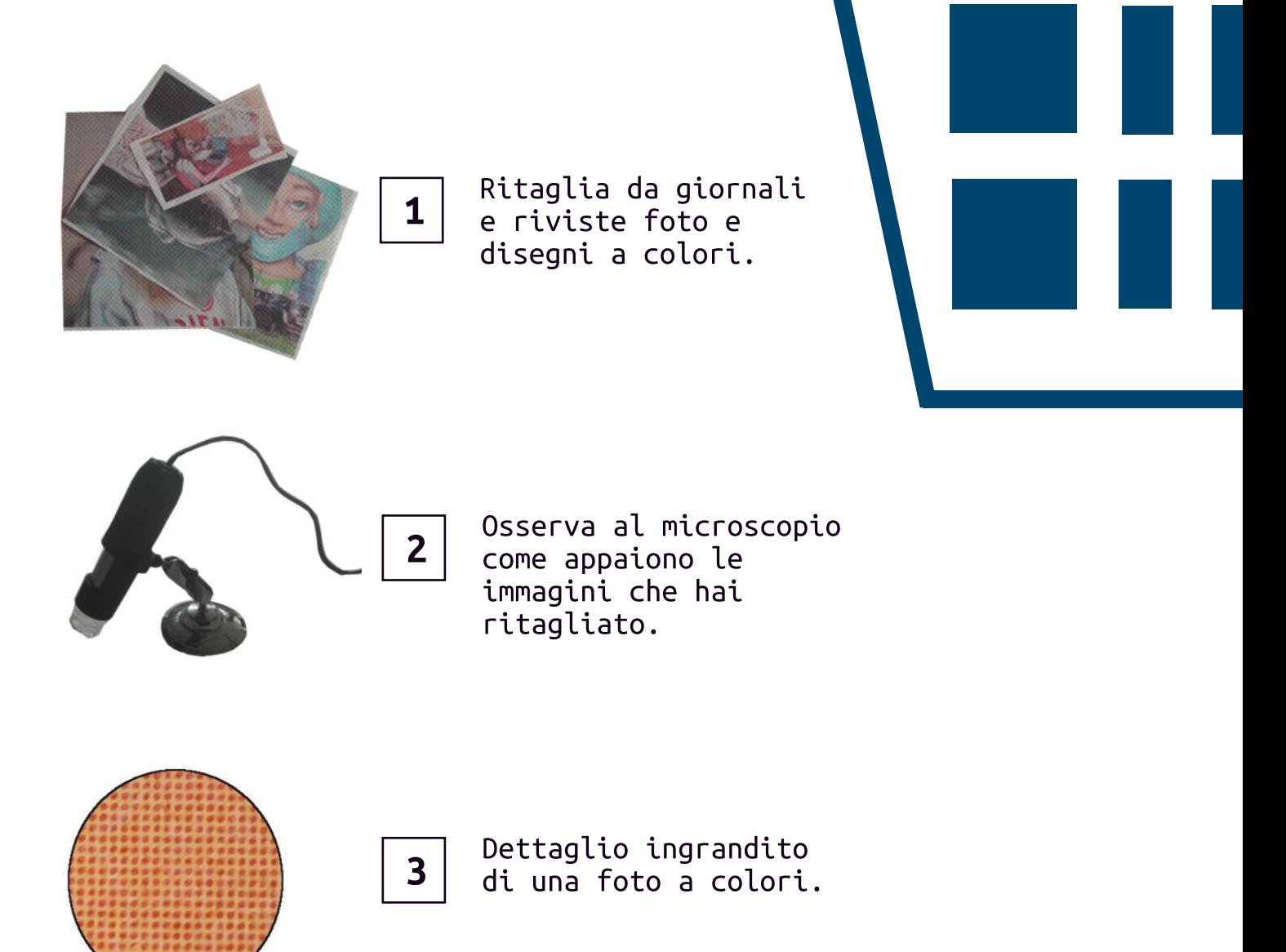

#### • La quadricromia

Le stampanti casalinghe così come alcune macchine da stampa professionale utlizzano quattro colori di base: ciano (Cyan), magenta (Magenta), giallo (Yellow), nero o colore chiave (Key). Questo sistema è conosciuto con la sigla CMYK.

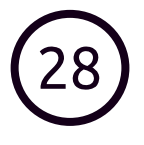

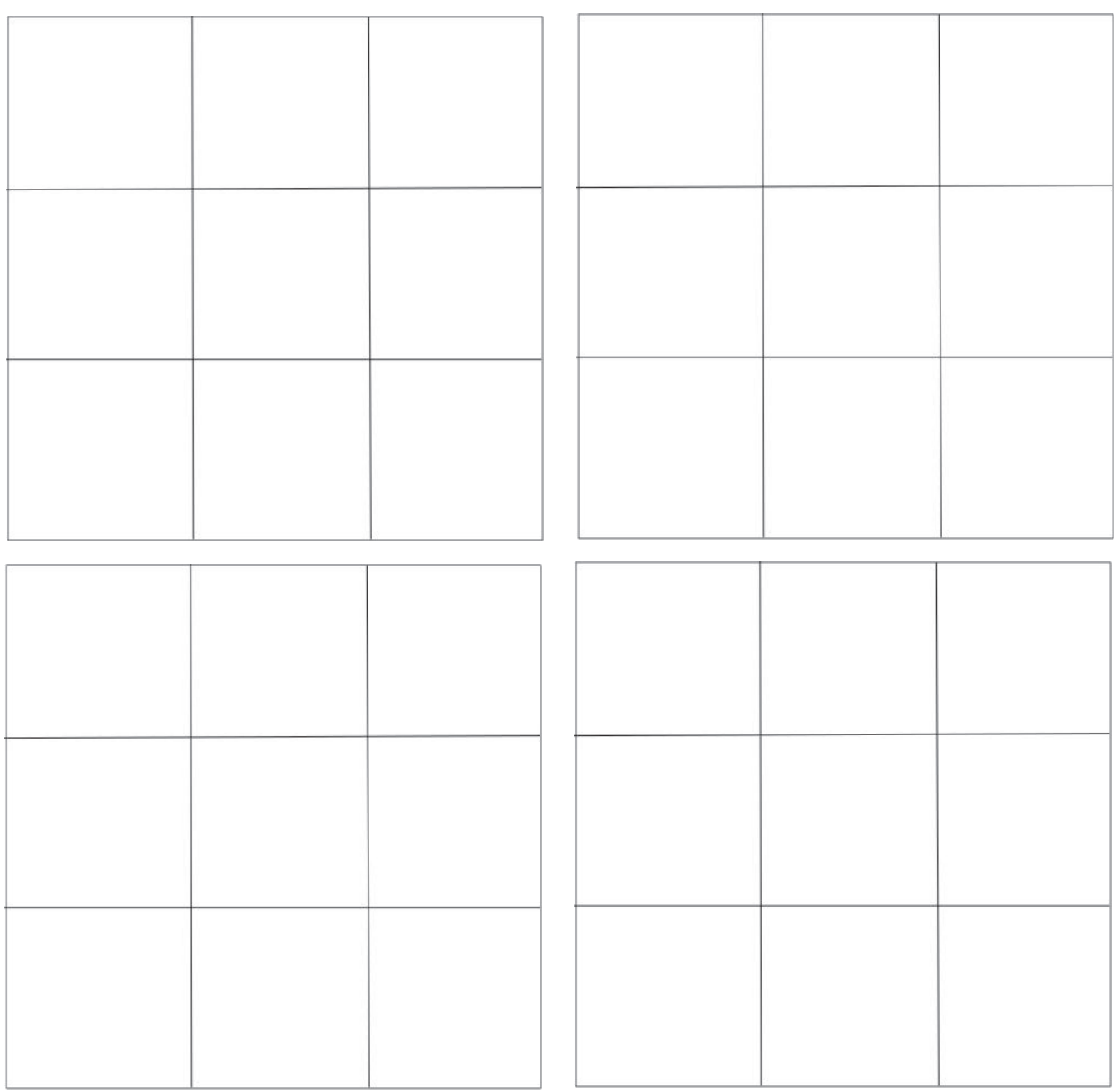

«Per prima cosa si dovrebbe imparare che uno stesso colore produce innumerevoli possibilità percettive.» (Jose Albers)